## Subject: Full Birth History for all birth in Preceding 5 years But ANC history for Most Recent Birth Posted by [shujaat.smc@gmail.com](https://userforum.dhsprogram.com/index.php?t=usrinfo&id=9535) on Tue, 13 Oct 2020 06:58:36 GMT [View Forum Message](https://userforum.dhsprogram.com/index.php?t=rview&th=9375&goto=20231#msg_20231) <> [Reply to Message](https://userforum.dhsprogram.com/index.php?t=post&reply_to=20231)

Dear DHS Representative,

Please clarify that for Pakistan, did DHS take the complete birth history for all births that a woman had in the last 5 years but for antenatal care utilization the information is collected only for the most recent birth she had.

Q1: If this is the case then, It is Obligatory for me who is looking for the determinants of neonatal mortality in Pakistan to restrict my neonatal population to the "Women Having Most Recent Birth in Preceding 5 years before the conduct of fouth P-DHS (2017-18)".

I am asking Q1 because up till now I was running my descriptive stats (using STATA 13.1) and when I make two-way table between neonatal death and timing of the First Antenatal Care visit (Missing or Dots=25,320). Hence to look for assoction of First antenatal care visit with neonatal mortality I have restrict my analysis only to most recent birth ?? How I Will Specifiy my Neonatal Population to How where most recent born in last five years.It will be easier for me if you can make the changes in following stata command shared by Trevor for estimating the neonatal survival status;

\*\*\* Age at death using variables b6 and b5 gen age\_death=. replace age\_death =  $0$  if b6 <= 106 & b5== $0$ replace age death = 1 if  $b6$  = 107 & b6 <=130 & b5==0 replace age  $death = 2$  if (b6> 130 & b6<=999) | b5==1 lab def age\_death 0 "Early Neonatal Death" 1 "Late Neonatal Death" 2 "Survived Neonatal Period" lab val age\_death age\_death lab var age\_death "Neonatal Mortality Status"

\* svyset v021 [pw=wt], strata(v023)

svy: tab age death if v008-b3<60, per count form $(\%7.3q)$ svy: tab age death if v008-b3<60, per col form $(\%7.3q)$ 

\*\*\*\*\*\*\*\*\*\*\*\*\*\*\*\*\*\*\*\*\*\*\*\*\*\*\*\*\*\*\*\*\*\*\*\*\*\*\*\*\*\*\*\*\*\*\*\*\*\*\*\*\*\*\*\*\*\*\*\* \*\*\*\*\*\*\*\*

Q2: What is reason for specifying if v008-b3<60 (Does it means all death in last five years ???), Since its mentioned in DHS statistics that for neonatal mortality the birth and death occuring in month of interveiw are not included numerator or denominator therefore should we use "if v008-b3<59 instead of 60".

Dr. Hussain

## File Attachments

1) [Screen Shot 2020-10-13 at 11.18.07 AM.png,](https://userforum.dhsprogram.com/index.php?t=getfile&id=1616) downloaded 309 times

Subject: Re: Full Birth History for all birth in Preceding 5 years But ANC history for Most Recent Birth Posted by [Bridgette-DHS](https://userforum.dhsprogram.com/index.php?t=usrinfo&id=11) on Wed, 14 Oct 2020 22:56:22 GMT [View Forum Message](https://userforum.dhsprogram.com/index.php?t=rview&th=9375&goto=20244#msg_20244) <> [Reply to Message](https://userforum.dhsprogram.com/index.php?t=post&reply_to=20244)

Following is a response from DHS Research & Data Analysis Director, Tom Pullum:

Yes, v008=b3<60 identifies births in the past five years, but if you use the KR file you will have that limitation. That file is limited to births in the past five years. Yes, in this survey the information about antenatal care is limited to the most recent birth in the past five years. The most recent birth has bidx=1. If you want to relate neonatal mortality to antenatal care, you can just limit to children in the KR file with bidx=1.

You can define a binary outcome that is 0 for survived and 1 for neonatal death, and then do a logit regression of that outcome on neonatal care, etc. However, in many surveys this relationship is weak or is in what seems to be the wrong direction. A difficult pregnancy may lead to more neonatal care but also a higher probability of a death, and therefore a negative relationship between care and survival.

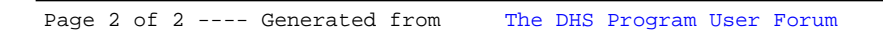